# Paraninfo UF0852 - Instalación y actualización de sistemas operativos

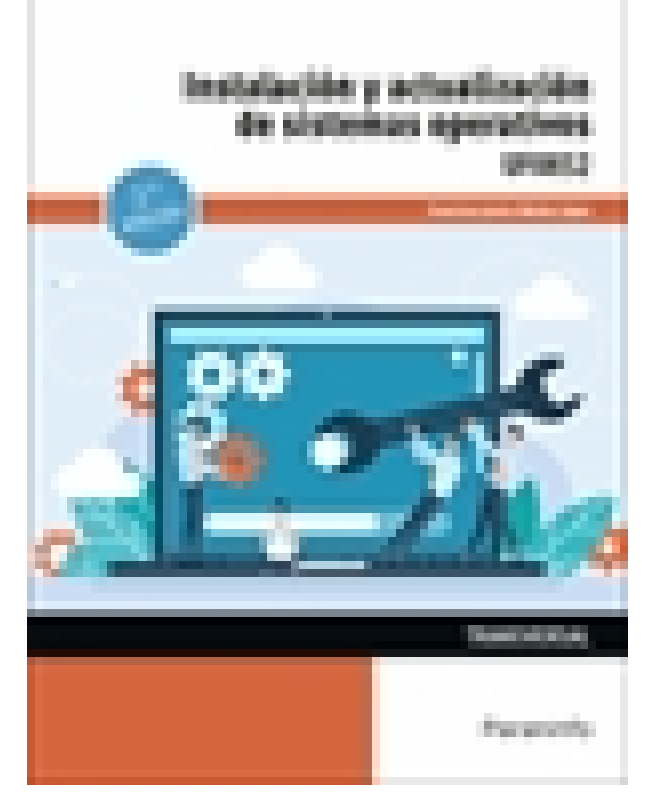

**Editorial:** Paraninfo **Autor:** FRANCISCO JAVIER MUÑOZ LÓPEZ **Clasificación:** Certificados Profesionales > Informática y Comunicaciones **Tamaño:** 17 x 24 cm. **Páginas:** 272 **ISBN 13:** 9788428363853 **ISBN 10:** 8428363854 **Precio sin IVA:** No disponible **Precio con IVA: No disponible Fecha publicacion:** 01/07/2024

## **Sinopsis**

El ordenador es la herramienta que nos permite el tratamiento automático de la información y nos facilita su organización, proceso, transmisión y almacenamiento.

A través de este libro aprenderemos a clasificar las funciones y características del software base para el funcionamiento de un sistema microinformático, y también a aplicar procesos de instalación y configuración de sistemas operativos para activar las funcionalidades de nuestros equipos. Además, veremos cómo actualizar el sistema operativo de un equipo informático

a fin de incluir nuevas funcionalidades y solucionar problemas de seguridad, de acuerdo a unas especificaciones recibidas. Cada capítulo se complementa con actividades prácticas y de repaso, cuyas soluciones están disponibles en [www.paraninfo.es](http://www.paraninfo.es/).

Los contenidos se corresponden fielmente con los establecidos en la UF0852 Instalación y actualización de sistemas operativos, incardinada en el MF0219\_2 Instalación y configuración de sistemas operativos, transversal a los certificados de profesionalidad IFCT0209 Sistemas microinformáticos, IFCT0309 Montaje y reparación de sistemas microinformáticos (RD 686/2011, de 13 de mayo, modificado por el RD 628/2013, de 2 de agosto) e IFCT0210 Operación de sistemas informáticos (RD 1531/2011, de 31 de octubre, modificado por el RD 628/2013, de 2 de agosto).

**Francisco Javier Muñoz López** es profesor de ciclos formativos en la rama de Informática y comunicaciones.

## Indice

**1. Arquitecturas de un sistema microinformático**

- 1.1. Esquema funcional de un ordenador. Subsistemas
- 1.2. La unidad central de proceso y sus elementos
- 1.2.2. Unidades de entrada y salida
- 1.2.3. Dispositivos de almacenamiento, tipos y características
- 1.3. Buses
- 1.3.1. Tipos de bus
- 1.4. Correspondencia entre los subsistemas físicos y lógicos

#### ACTIVIDADES

#### **2. Funciones del sistema operativo informático**

- 2.1 Conceptos básicos
- 2.1.1. Los procesos
- 2.1.2. Los archivos
- 2.1.3. Llamadas al sistema
- 2.1.4. El núcleo del sistema operativo
- 2.1.5. El intérprete de comandos
- 2.2. Funciones
- 2.2.1. Interfaz de usuario
- 2.2.2. Gestión de recursos
- 2.2.3. Administración de archivos
- 2.2.4. Administración de tareas
- 2.2.5. Servicio de soporte

#### ACTIVIDADES

#### **3. Elementos de un sistema operativo informático**

- 3.1. Gestión de procesos
- 3.2. Gestión de memoria
- 3.3. El sistema de entrada y salida
- 3.4. Sistema de archivos
- 3.5. Sistema de protección
- 3.6. Sistema de comunicaciones
- 3.7. Sistema de interpretación de órdenes
- 3.7.1. Línea de comando
- 3.7.2. Interfaz gráfica
- 3.8. Programas del sistema

#### ACTIVIDADES

### **4. Sistemas operativos informáticos actuales**

- 4.1. Clasificación de los sistemas operativos
- 4.2. Software libre
- 4.3. Características y utilización
- A. Interfaz en modo gráfico. El escritorio de Windows
- B. Interfaz en modo texto. El intérprete de comandos
- C. El botón Inicio en Windows
- D. Arranque y parada de Windows
- E. Parada del sistema
- F. Ventanas en Windows
- G. Operaciones sobre ventanas
- H. Cuadros de diálogo
- I. Iconos en Windows
- J. Personalización de Windows
- K. Personalicemos el aspecto de nuestras carpetas
- 4.4. Diferencias
- 4.5. Versiones y distribuciones
- **ACTIVIDADES**

#### **5. Instalación y configuración de sistemas operativos informáticos**

- 5.1. Requisitos para la instalación. Compatibilidad hardware y software
- 5.2. Fases de instalación
- 5.2.1. Configuración del dispositivo de arranque en el BIOS
- 5.2.2. Particionado de discos
- 5.2.3. Formateo de discos
- 5.2.4. Creación del sistema de ficheros
- 5.2.5. Configuración del sistema operativo y de los dispositivos
- 5.2.6. Instalación y configuración de utilidades y aplicaciones
- 5.3. Tipos de instalación
- 5.3.1. Instalaciones mínimas
- 5.3.2. Instalaciones estándares
- 5.3.3. Instalaciones personalizadas
- 5.3.4. Instalaciones atendidas o desatendidas
- 5.3.5. Instalaciones en red
- 5.3.6. Restauración de una imagen
- 5.4. Verificación de la instalación. Pruebas de arranque y parada
- 5.5. Documentación de la instalación y configuración
- ACTIVIDADES

#### **6. Replicación física de particiones y discos duros**

- 6.1. Programas de copia de seguridad
- 6.2. Clonación
- 6.3. Funcionalidad y objetivos del proceso de replicación
- 6.4. Seguridad y prevención en el proceso de replicación
- 6.5. Particiones de discos
- 6.5.1. Tipos de particiones
- 6.5.2. Herramientas de gestión
- 6.6. Herramientas de creación e implantación de imágenes y réplicas de sistemas
- 6.6.1. Orígenes de información
- 6.6.2. Procedimientos de implantación de imágenes y réplicas de sistemas
- ACTIVIDADES

#### **7. Actualización del sistema operativo informático**

- 7.1. Clasificación de las fuentes de actualización
- 7.2. Actualización automática
- 7.3. Los centros de soporte y ayuda
- 7.4. Procedimientos de actualización
- 7.5. Actualización de sistemas operativos
- 7.6. Actualización de componentes software
- 7.6.1. Componentes críticos
- 7.6.2. Componentes de seguridad
- 7.6.3. Controladores
- 7.6.4. Otros componentes
- 7.7. Verificación de la actualización
- 7.7.1. Documentación de la actualización

ACTIVIDADES

Ediciones Paraninfo S.A. Calle Velázquez no. 31, 3º. Derecha, 28001 Madrid (España) Tel. (34) 914 463 350 Fax (34) 91 445 62 18 [\[email protected\]](/cdn-cgi/l/email-protection) www.paraninfo.es